## **ESCAPE sequences in C++**

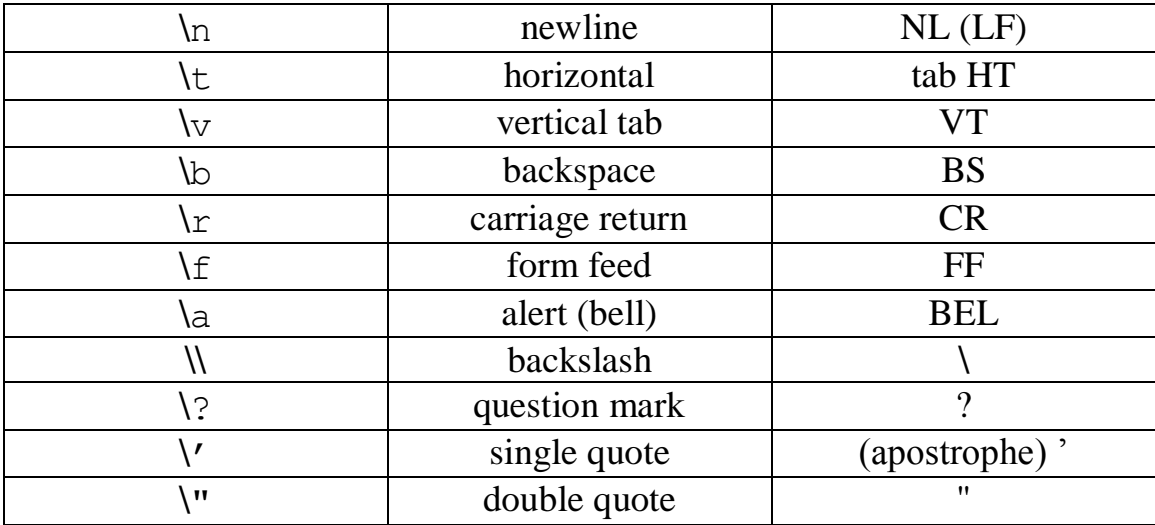

# **Operator Symbols**

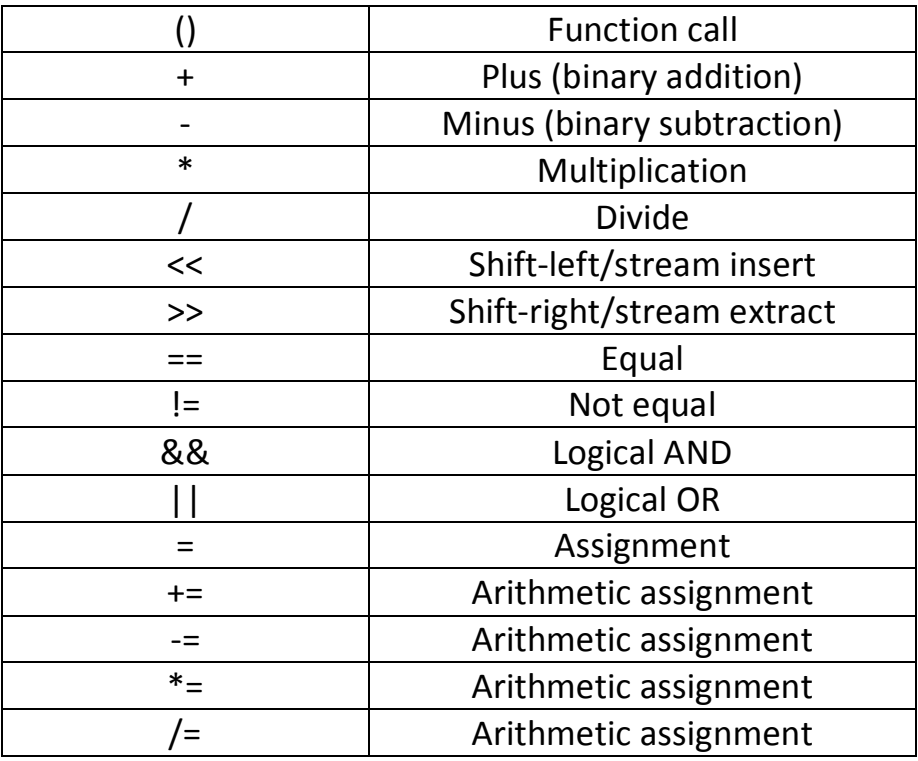

```
// A simple C++ program
#include <iostream>
using namespace std;
int main()
{
    cout << "Programming is great fun!";
    return 0;
}
```
Program 2

```
// A simple C++ program
#include <iostream>
using namespace std;
int main()
{
    cout << "Programming is " << "great fun!";
    return 0;
}
```
Program 3

```
// A simple C++ program
#include <iostream>
using namespace std;
int main()
{
    cout << "Programming is ";
    cout << "great fun!";
    return 0;
}
```

```
// This program has a variable.
#include <iostream>
using namespace std;
int main()
{
    int number;
   number = 5; cout << "The value in number is " << number << endl;
    return 0;
}
```
#### Program 5

```
// This program shows three variables defined on the same line.
#include <iostream>
using namespace std;
int main()
{
    int floors, rooms, suites;
   floors = 15;
    rooms = 300;
   suites = 30;
   cout << "The Grande Hotel has " << floors << " floors\n";
   cout << "with " << rooms << " rooms and " << suites;
   cout << " suites.\n";
    return 0;
}
```

```
#include <iomanip>
using namespace std;
int main()
{
    int score1, score2, score3; // To hold three test scores
   double average; \frac{1}{10} TO hold the average score
    // Get the three test scores.
    cout << "Enter 3 test scores and I will average them: ";
    cin >> score1 >> score2 >> score3;
    // Calculate and display the average score.
   average = (score1 + score2 + score3) / 3.0;cout \langle\langle fixed \langle\langle showpoint \langle\langle\rangle setprecision(1);
    cout << "Your average is " << average << endl;
    // If the average is greater than 95, congratulate the user.
   if (average > 95)
    {
       cout << "Congratulations!\n";
       cout << "That's a high score.\n";
       cout << "You deserve a pat on the back!\n";
    }
    return 0;
}
```
#### **If Statement**

```
#include <iomanip>
using namespace std;
int main()
{
     int score1, score2, score3; // To hold three test scores
    double average; \frac{1}{10} TO hold the average score
     cout << "Enter 3 test scores and I will average them: ";
    \frac{\text{cm}}{\text{cm}} \gg \frac{\text{score1}}{\text{cm}} \gg \frac{\text{score2}}{\text{cm}} \gg \frac{\text{score3}}{\text{cm}}average = (score1 + score2 + score3) / 3.0;cout \langle\langle fixed \langle\langle\rangle\rangle showpoint \langle\langle\rangle\rangle setprecision(1);
     cout << "Your average is " << average << endl;
    if (average > 95)
    \mathbf{f} cout << "Congratulations!\n";
        cout \lt\lt "That's a high score.\n";
         cout << "You deserve a pat on the back!\n";
     }
     return 0;
}
```

```
// This program demonstrates a simple while loop.
#include <iostream>
using namespace std;
int main()
{
   int number = 1;
   while (number <= 5) {
       cout << "Hello\n";
       number++;
    }
    cout << "That's all!\n";
    return 0;
}
```
#### For Loop

```
// This program demonstrates a user controlled for loop.
#include <iostream>
using namespace std;
int main()
{
    int num; // Loop counter variable
    int maxValue; // Maximum value to display
    // Get the maximum value to display.
   cout \langle \cdot \rangle "I will display a table of numbers and \n";
    cout << "their squares. How high should I go? ";
    cin >> maxValue;
   cout << "\nNumber Number Squared\n";
    cout << "-------------------------\n";
   for (num = 1; num \le maxValue; num++)
       cout \langle \rangle num \langle \rangle "\t\t" \langle \rangle (num * num) \langle \rangle endl;
    return 0;
}
```

```
// This program displays a menu and asks the user to make a
// selection. An if/else if statement determines which item
// the user has chosen.
#include <iostream>
#include <iomanip>
using namespace std;
int main()
{
   int choice; // Menu choice<br>int months; // Number of mo
   int months; // Number of months<br>double charges; // Monthly charges
                        // Monthly charges
    // Constants for membership rates
    const double ADULT = 40.0;
    const double SENIOR = 30.0;
    const double CHILD = 20.0;
    // Set the numeric ouput formatting.
   \frac{1}{2} cout \left\langle \left\langle \epsilon \right\rangle fixed \left\langle \left\langle \epsilon \right\rangle showpoint \left\langle \left\langle \epsilon \right\rangle setprecision(2);
    do
    {
        // Display the menu and get a choice.
        cout << "\n\t\tHealth Club Membership Menu\n\n";
        cout << "1. Standard Adult Membership\n";
        cout << "2. Child Membership\n";
        cout << "3. Senior Citizen Membership\n";
        cout << "4. Quit the Program\n\n";
        cout << "Enter your choice: ";
        cin >> choice;
        // Validate the menu selection.
       while (choice \langle 1 \rangle choice \rangle 4)
        {
            cout << "Please enter 1, 2, 3, or 4: ";
           cin >> choice;
        }
        // Respond to the user's menu selection.
        switch (choice)
        {
          case 1:
           cout << "For how many months? ";
             cin >> months;
            charges = months * ADULT;
             cout << "The total charges are $"
                  << charges << endl;
            break;
          case 2:
              cout << "For how many months? ";
              cin >> months;
              charges = months * CHILD;
              cout << "The total charges are $"
                   << charges << endl;
            break;
          case 3:
             cout << "For how many months? ";
             cin >> months;
             charges = months * SENIOR;
             cout << "The total charges are $"
                  << charges << endl;
           break;
          case 4:
              cout << "Program ending.\n";
             break; 
        }
   } while (choice != 4);
    return 0;
}
```
### **Interactive Program**

```
// This progam calculates the user's pay.
#include <iostream>
using namespace std;
int main()
{
    double hours, rate, pay;
    // Get the number of hours worked.
    cout << "How many hours did you work? ";
    cin >> hours;
    // Get the hourly pay rate.
    cout << "How much do you get paid per hour? ";
    cin >> rate;
    // Calculate the pay.
   pay = hours * rate; // Display the pay.
    cout << "You have earned $" << pay << endl;
    return 0;
}
```